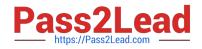

# 1Z0-533<sup>Q&As</sup>

Oracle Hyperion Planning 11 Essentials

# Pass Oracle 1Z0-533 Exam with 100% Guarantee

Free Download Real Questions & Answers **PDF** and **VCE** file from:

https://www.pass2lead.com/1z0-533.html

100% Passing Guarantee 100% Money Back Assurance

Following Questions and Answers are all new published by Oracle Official Exam Center

Instant Download After Purchase

100% Money Back Guarantee

😳 365 Days Free Update

800,000+ Satisfied Customers

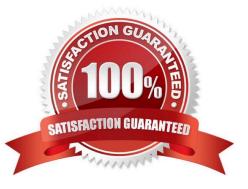

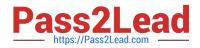

## **QUESTION 1**

Identify the one Planning component that is not accessible over the Web.

- A. Dimension Editor for Planning
- **B. Shared Services**
- C. Exchange Rates Definition
- **D.** Planning Utilities
- E. Create and Manage Database Options
- F. Create Data Sources
- Correct Answer: D

Hyperion Planning Utilities can only be used locally.

#### **QUESTION 2**

What option contributes to making an Enhanced Calc Script more flexible than a native Essbase Calc Script?

- A. Run on Save
- B. @CALCMODE function
- C. Run time prompts
- D. Can be run over the web
- E. Substitution Variables
- F. Custom Defined Functions
- Correct Answer: C

An Enhanced Calc Script is a calc script created with Business Rules that contains run-time prompts.

#### **QUESTION 3**

- In a non-multicurrency Planning application, what three things happen if all options are checked for Refresh Database?
- A. Dimension and member changes are pushed to Essbase.
- B. Cell text and supporting detail changes are pushed to Essbase.
- C. Security filters for dimensions and members are pushed to Essbase.
- D. Security filters for shared members are pushed to Essbase.

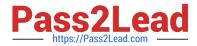

E. Data changes are pushed to Essbase. Correct Answer: ACD During refresh: Essbase security filters are updated (C, D) Currency conversion calc scripts are updated Accounts or associated properties are propagated from the relational database to the Essbase database Custom attributes are added, modified, or deleted in the Essbase database Exchange rate values are repopulated in the Essbase outline Member formulas for certain accounts are generated or updated Additions or changes to alias tables and their association to dimensions or members are updated (A) The Essbase database is restructured UDAs are added to the Essbase database Reference: Oracle Hyperion Planning, Fusion Edition, Creating and Refreshing Application Databases

# **QUESTION 4**

What are the two possible effects on the database when the data storage property of a parent member in the sparse Entity dimension is set to Dynamic Calc?

- A. Essbase data block size decrease.
- B. The member is not available for process management.
- C. Retrieval performance could be slower when referencing the parent entity member.

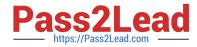

D. Data cannot be input to the parent in target versions.

Correct Answer: AC

Dynamic Calc members in a block storage outline that Essbase calculates only at retrieval time. Essbase discards calculated values after completing the retrieval request.

### **QUESTION 5**

You need to build the Entity into your Classic Planning application. You can dynamically build the Entity dimension in the Planning application via: (Select all that apply)

- A. Essbase load rules
- B. Oracle Data Integrator (ODI)
- C. Data Integration Management (DIM)
- D. Data Relationship Management (DRM)
- E. Outline Load Utility
- F. EPMA

Correct Answer: ABCEF

A: Essbase data load rules: A set of criteria that determines how to load data from a text-based file, a spreadsheet, or a relational data set into a database.

You can use either the Data Load Rules and the Essbase Administration Services for Essbase 7/Analytic Administration Services for Analytic Services 9.2 or Hyperion Application Link with the Hyperion Essbase Adapter to load data into a

Planning application.

B: Oracle Data Integrator (ODI) is a comprehensive data integration platform that handles any data integration requirements--high-volume, high-performance batches, event-driven, trickle-feed integration processes, and SOA-enabled data

services.

C: One of the methods of loading Essbase cubes is by using the Hyperion Data Integration Management and its corresponding Essbase Adapter.

Data Integration Management is integrated with Informatica PowerCenter. It provides a way of uniting disparate sources of data across an enterprise. For example, it can integrate data stored in multiple warehouses and data marts, relational

database management systems (RDBMS), and on-line analytical processing (OLAP) stores.

E: The Outline Load Utility that comes with Oracle EPM 11 is a utility for loading the metadata as well as data into your Planning applications. Using the utility we can load metadata for the default dimensions like Account, Period, Year, Scenario, Version, Currency, Entity as well as user-defined dimensions, attributes and UDAs.

F: Enterprise Performance Management Architect or EPMA provides a uniform platform for metadata management across most of the Hyperion components. It enables administrators to manage, create, and deploy Hyperion

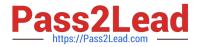

applications within one interface. With EPMA you can configure dimensions, such as the Entity, and define properties from predefined, sample libraries.

1Z0-533 VCE Dumps

1Z0-533 Practice Test

1Z0-533 Braindumps